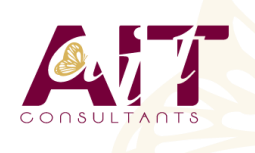

**SARL ONEO**  1025 rue Henri Becquerel Parc Club du Millénaire, Bât. 27 34000 MONTPELLIER **N° organisme : 91 34 0570434**

**Nous contacter : +33 (0)4 67 13 45 45 www.ait.fr contact@ait.fr**

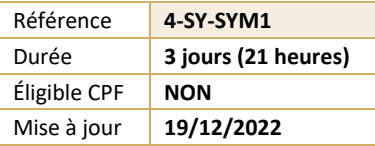

# **Framework Symfony**

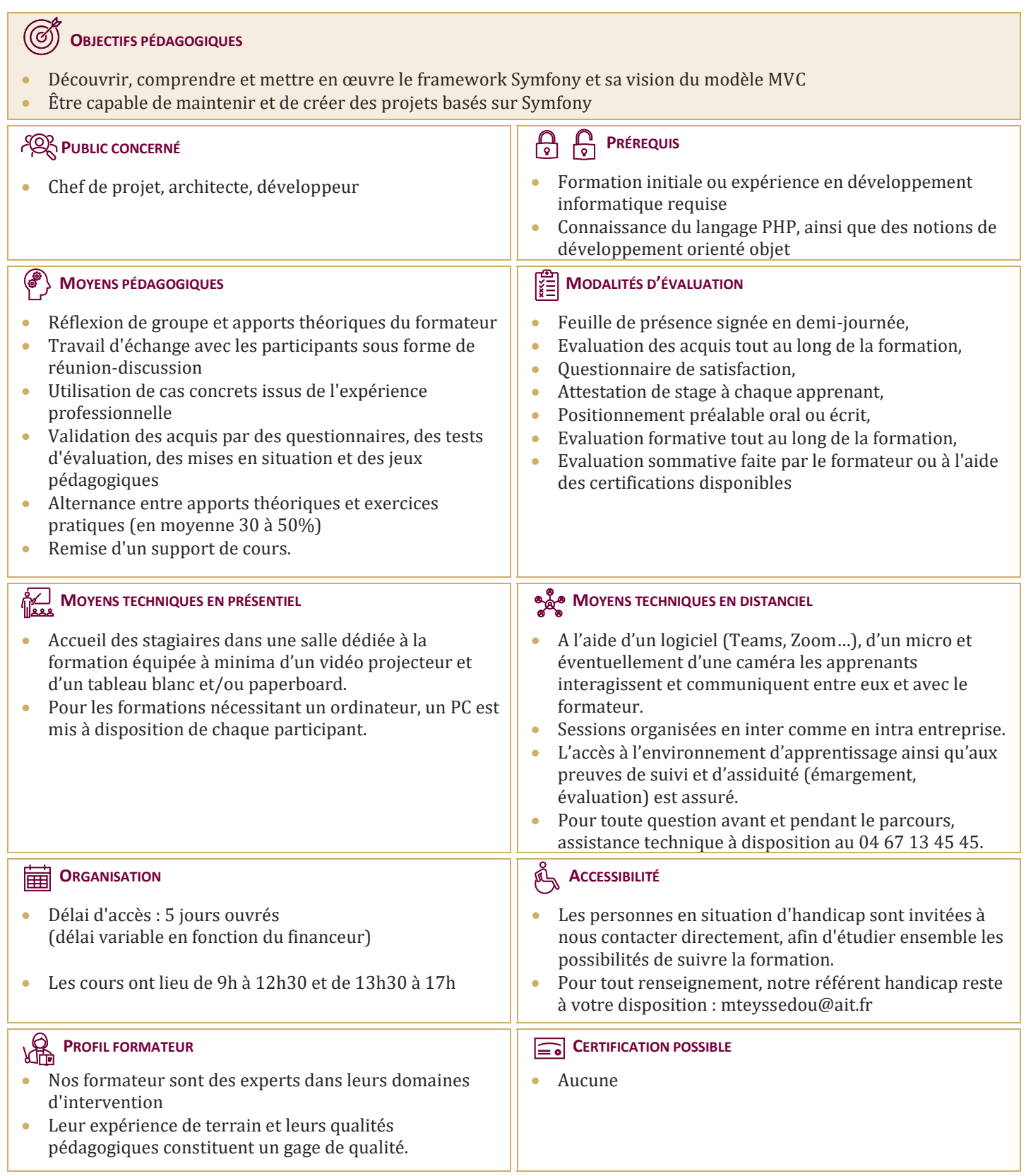

# **Framework Symfony**

## **INTRODUCTION AU FRAMEWORK PHP SYMFONY**

- $\Box$  L'évolution du framework
- $\Box$  L'écosystème des frameworks PHP
- $\Box$  Les ressources sur Symfony
- $\Box$  Concepts fondamentaux
- $\Box$  Les forces de Symfony

### **RAPPEL SUR LA POO**

- $\Box$  Classes et objets
- $\Box$  Constructeurs / destructeurs
- $\Box$  Héritage et agrégation
- □ Namespace

#### **LES BASES DE SYMFONY™**

- $\Box$  Installation
- Initier la structure d'un projet Symfony™
- $\Box$  Le concept MVC
- $\Box$  Configurer votre framework (XML, YAML, PHP)
- $\Box$  Le cycle de vie d'une requête HTTP dans Symfony

### **LA COUCHE MODÈLE EN SYMFONY ™ AVEC DOCTRINE**

- $\Box$  Le concept Object Relational Mapping (ORM)
- $\Box$  Générer une BDD et les classes associées de la couche ORM
- $\Box$  L'optimisation des requêtes
- Le Query Builder de Doctrine

#### **LA COUCHE VUE EN SYMFONY ™ AVEC TWIG**

- $\Box$  La couche Vue
- $\Box$  Création de templates
- $\Box$  Les layouts
- $\Box$  Création de templates modulaires avec les blocks

#### **LA COUCHE CONTRÔLEUR EN SYMFONY ™**

- $\Box$  Gestion du routage des pages
- $\Box$  Les paramètres
- Les objets Request et Response

#### **FORMULAIRES**

- $\Box$  Création de formulaires simples et définition de règles de validation
- $\Box$  Les formulaires et le Templating avec Twig

#### **LES TESTS**

- $\Box$  Présentation des tests unitaires
- $\Box$  Présentation des tests fonctionnels

#### **LE ROUTAGE**

 $\Box$  Les règles de réécritures d'URL

#### **POUR VOUS PERFECTIONNER**

- $\Box$  Trucs & astuces de professionnels
- $\Box$  Commandes et raccourcis utiles
- Sécurité